## Obsah

Předmluva autora .................................................................................. 7

**1 Octave a Matlab 9**

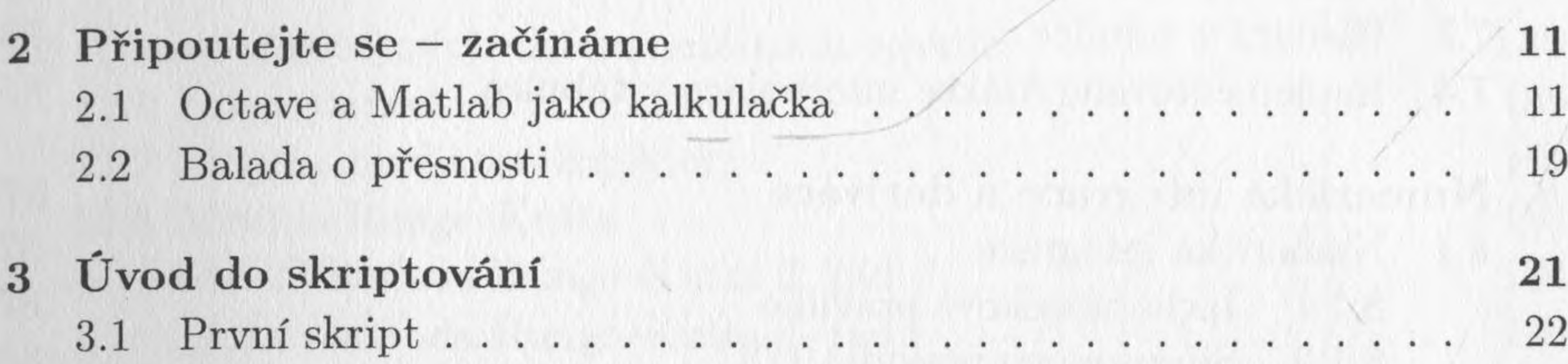

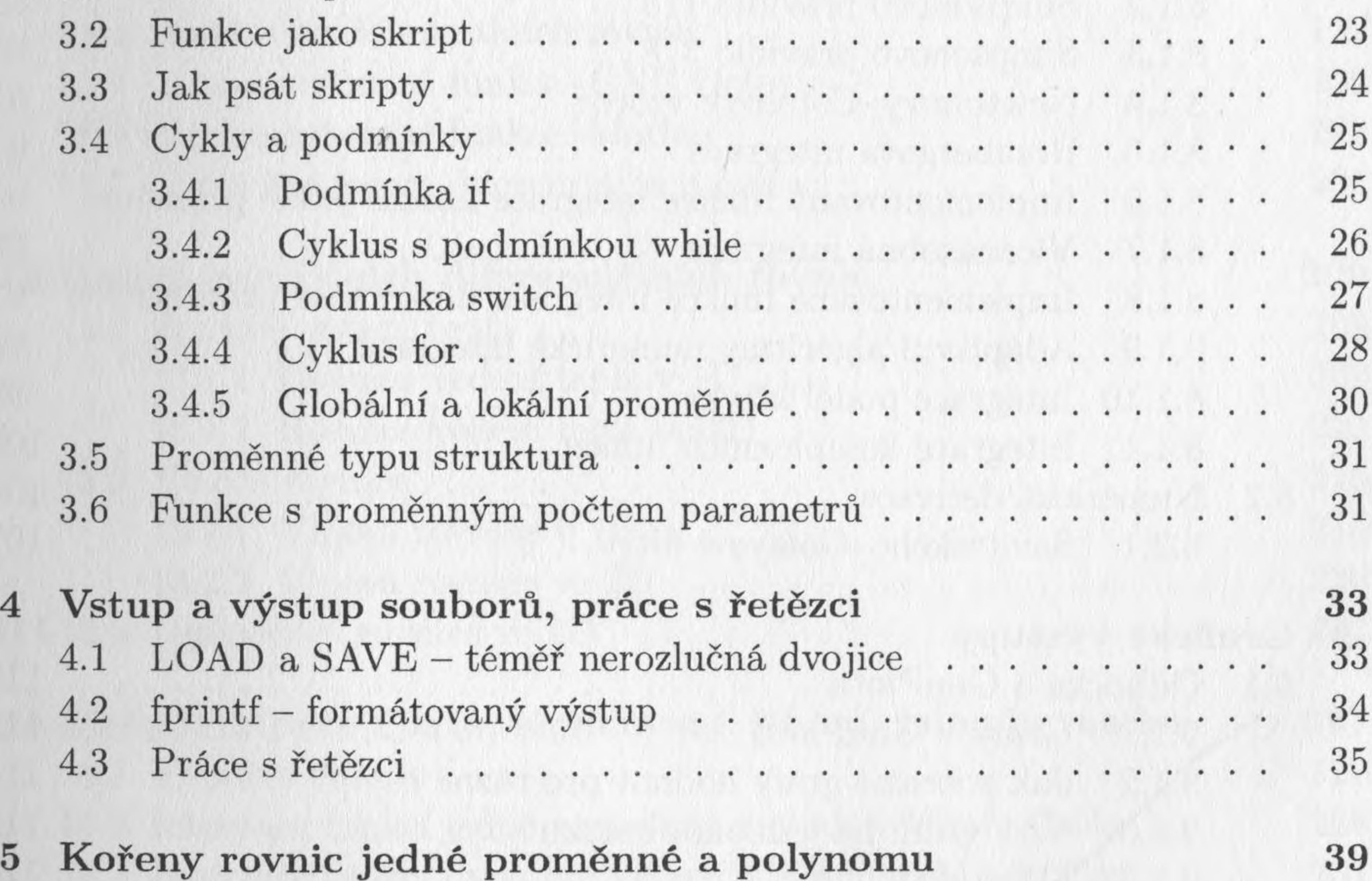

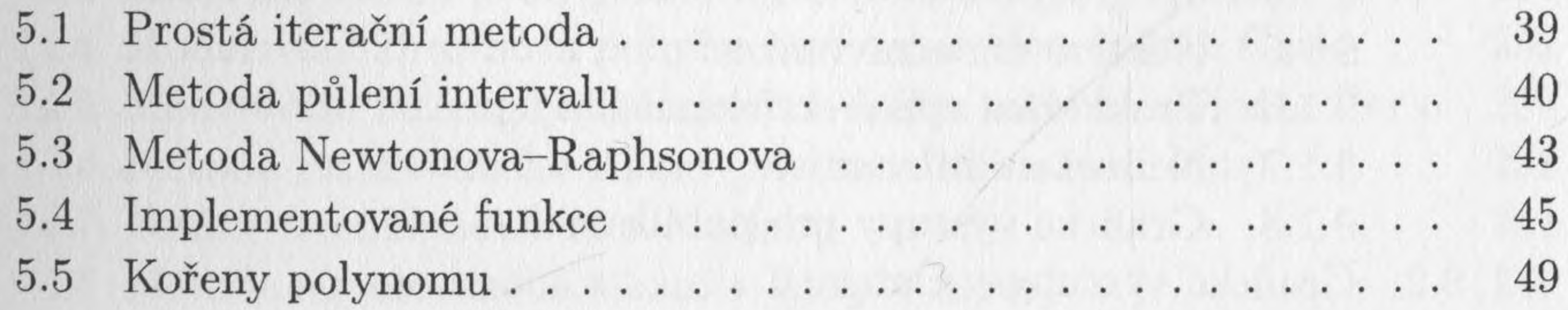

 $\Omega$ 

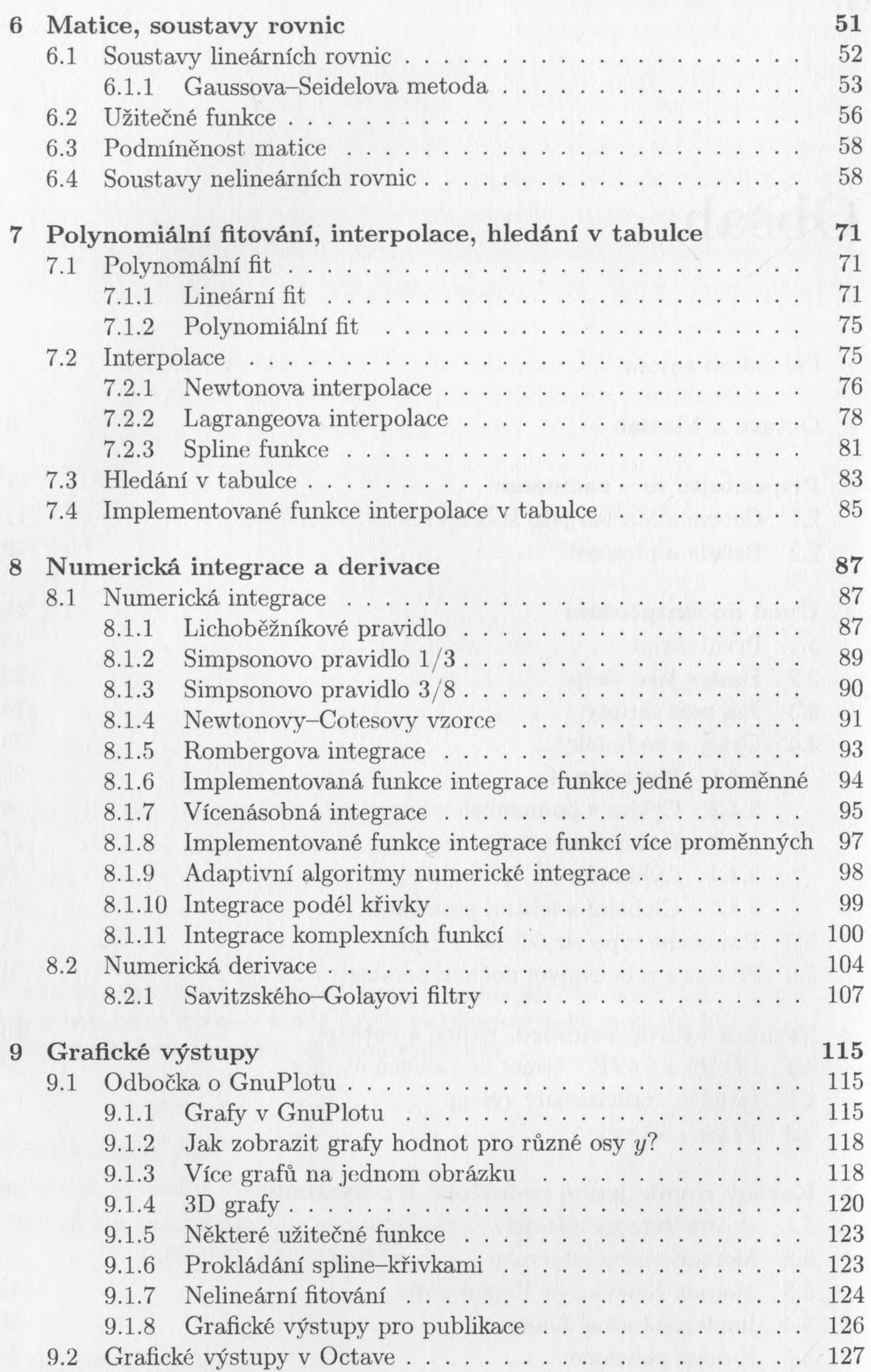

4

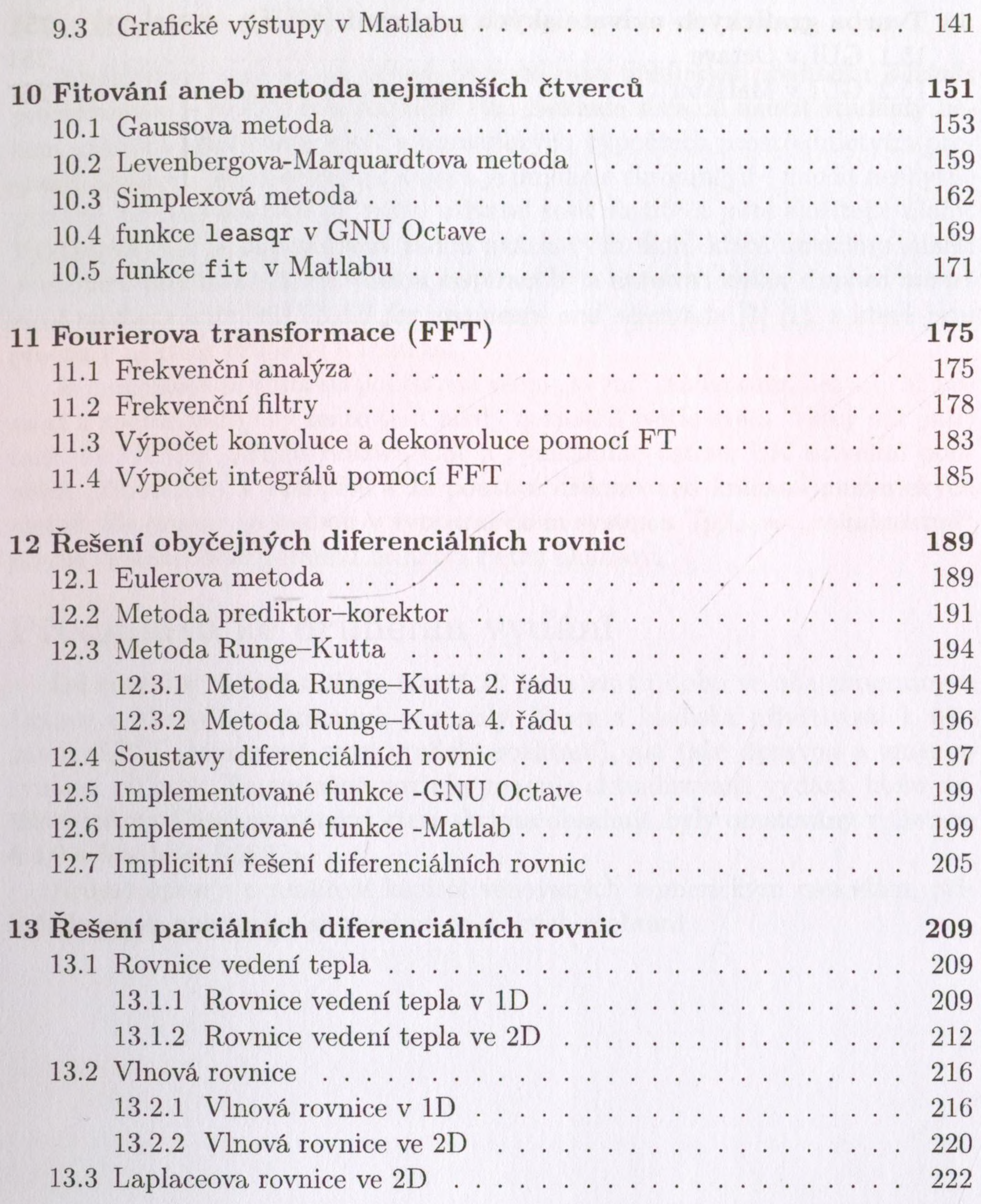

## **14 Metoda Monte Carlo, simulované žíhání, Isingův model 227** metoda monte Car<br>14.1 Výpočet čísla  $\pi$ ............................................................................... 227 14.2 Integrace funkcí jedné proměnné metodou Monte Carlo....... 228 14.3 Integrace funkcí dvou proměnných metodou Monte Carlo . . . 231 14.4 Modelování Brownova pohybu částic metodou Monte Carlo ... 232 14.5 Modelování interagujícího systému částic metodou Monte Carlo 234 14.6 Metoda simulovaného žíhání (Metropolisův algoritmus) .... <sup>238</sup> 14.7 Funkce simulannealbnd v Matlabu.............................................. <sup>241</sup> 14.8 Metoda simulovaného žíhání - Isingův model............................ <sup>244</sup>

## **OBSAH**

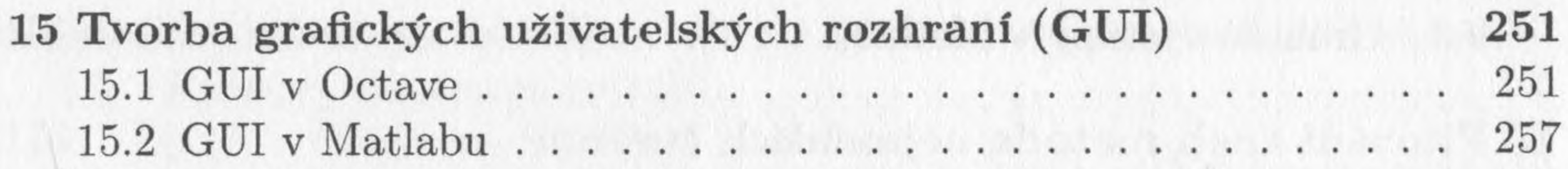

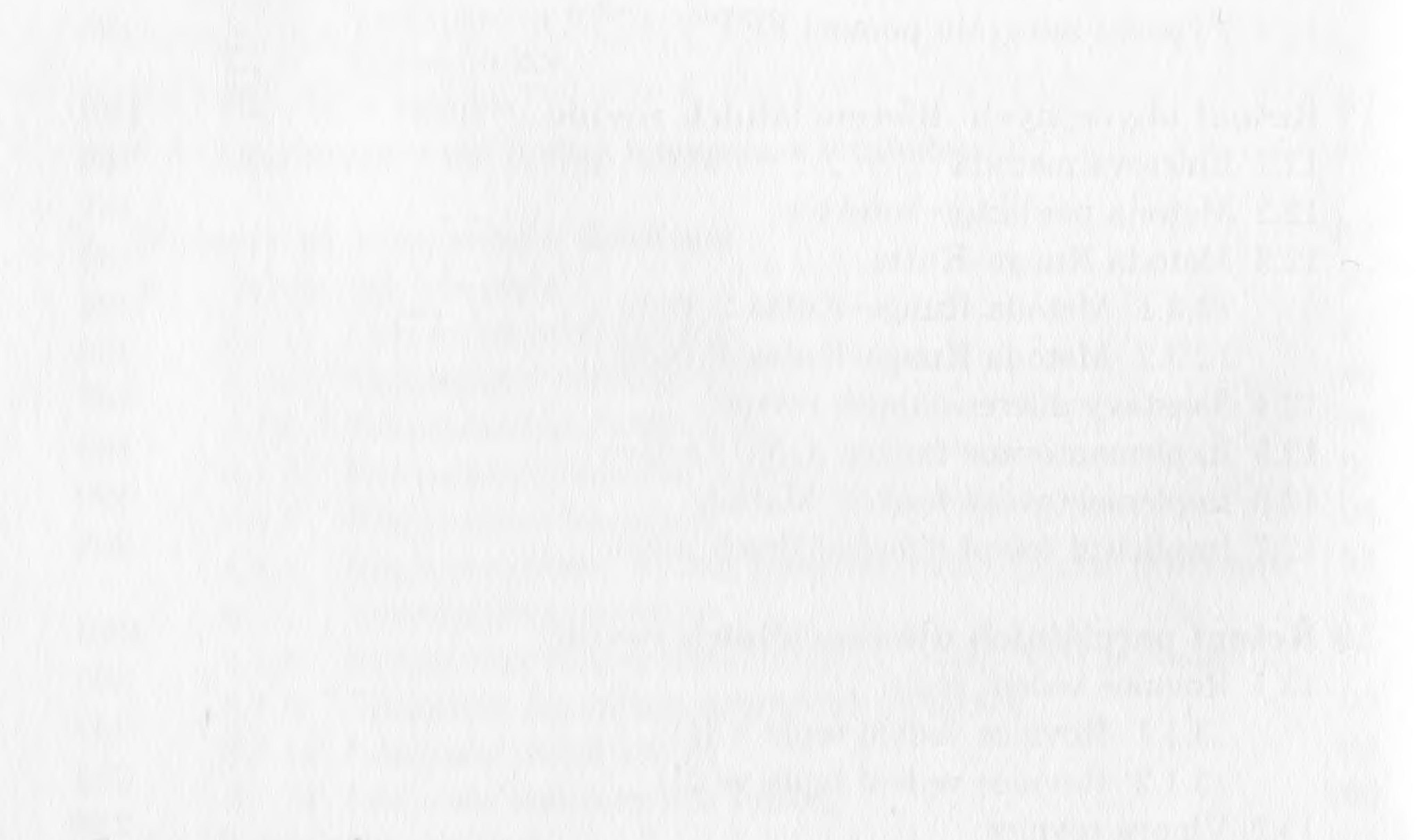